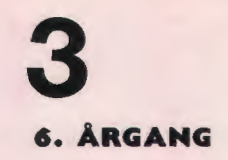

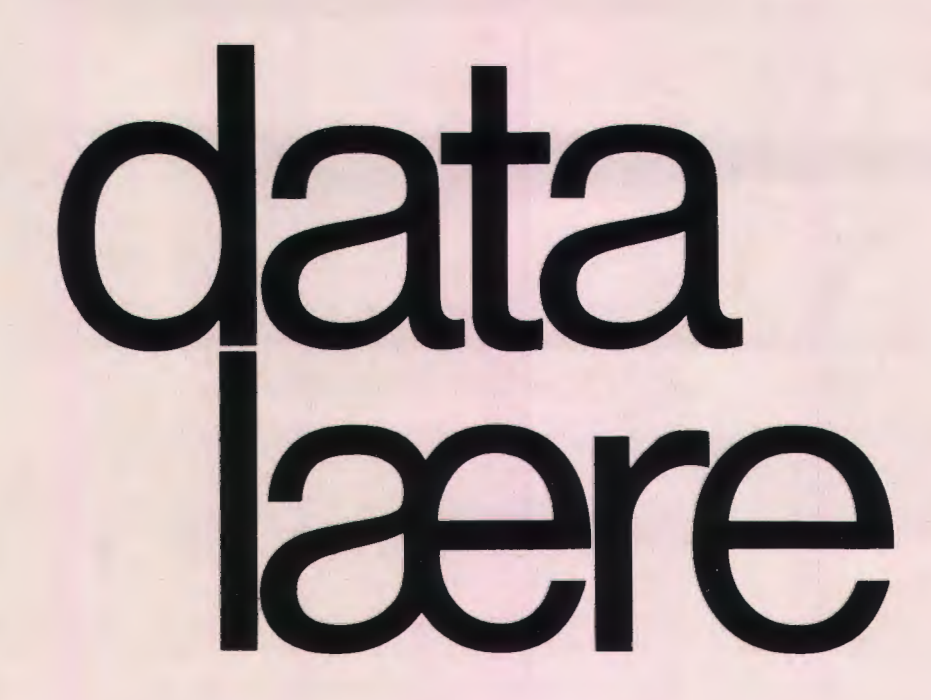

#### **INDHOLD**

Amerikanske tilstande på edb-området

Dokumentation

Dataformidlet undervisning

Datamaskinen anvendt til dataregistrering og processtyring i fysik- og kemiundervisningen Kurser

Udgivet af FORENINGEN FOR DATALÆRE OG ANVENDELSE AF EDB I UNDERVISNINGEN

**ISSN 0107-0002** 

### **Markedets** første ægte COMAL-80

## **CBM COMAL-80**

**Commodore computer serien** nu særdeles slagkraftig med CBM-COMAL-80 kort.

- · Indeholder hele COMAL-80 kærnen, og mere til.
- . Behøver ikke floppy disk for at køre COMAL.
- Kan monteres i alle PET- og CBM-computere
- · Semi-compilerende, mulighed for »source protection«.
- Optager kun ca. 2k af computerens **RAM**
- . Option 2 x 16k high resolution graphic hukommelse.

CBM-COMAL-80 er den første fuldstændige implementering af den danske COMAL-80 ifølge de retningslinier, der er fastlagt efter arbejdsgruppens definition.

CBM-Computeren starter op i COMAL-80. Man skal ikke loade operativsystem og fortolker ved opstart.

- prøv CBM-COMAL-80 kombineret med COMMODORE computerens fantastiske editerings faciliteter, og du vil undre dig over, hvordan du hidtil har kunnet undvære disse muligheder.

Pris incl. manual kr. 3.650,00 excl. moms.

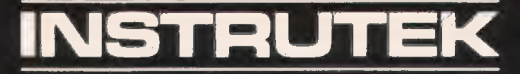

Christiansholmsgade 8700 Horsens Telefon 05 - 611100 · Øst: 01 - 413400

## **Amerikanske tilstande på edb-området**

- **nogle indtryk fra USA**  *Ved Jannik Johansen* 

Jeg deltog for nylig i en konference for amerikanske fysiklærere vedrørende anvendelse af mikrocomputere i undervisningen i "gymnasiet". I det følgende vil jeg gerne viderebringe nogle spredte indtryk til datalæreinteresserede kolleger.

#### **Amerikansk hardware** - **dvs. maskinerne**

Mange amerikanske High-schools og two-year colleges, hvad der groft svarer til danske gymnasieskoler, er under én eller anden form udstyret med microcomputerkapacitet. Det er mit indtryk, at der ikke er så voldsomt mange maskiner på den enkelte skole, snarere en vis tendens til, at den amerikanske gennemsnitsskole er udstyret omtrent som den gennemsnitlige danske gymnasieskole, med undtagelser. Dvs. sådan ca. 4 stykker. De foretrukne mærker er klart; TERAK, Apple og Commodore PET. Herhjemme kender vi kun de to sidstnævnte: Apple har været for dyr til rigtig at vinde indpas på det danske marked, mens PET synes at have nogen udbredelse. Derimod kendte man i USA meget lidt til COMET og slet ikke til Piccolo. TERAK-computeren, der er den mest udbredte, er interessant derved, at det er en 16-bit mikroprocessor med 56 kB. Det vil sige, at den regner ca. 10 gange hurtigere end de tilsvarende mikroprocessorer, der kendes på det danske marked. Dette træk har medført en skarp konkurrenge, så Apple er nu gået igang med at udvikle ekstraudstyr, der kan udvide den eksisterende maskine til 16-bits.

På markedet er netop kommet den nye IBM Personal C: mputer, ligeledes en 16-bit maskine. Den har fået meget fine anmeldelser i den amerikanske computer verden, f. eks. i Creative Computing. Den indeholder en helt ny mikroprocessor, lntel 8088, og et helt system koster ca. \$ 1600,-, en temmelig konkurrencedygtig pris, hvis man umiddelbart kan sammenligne med danske forhold, hvilket man jo nok ikke kan.

Selvom det egentlig ikke falder ind under hardware, så lad mig med det samme kommentere den anden store forskel på amerikanske og danske computere; Grafikken. Der er i de fleste af de amerikanske computere indbygget halv- eller fuld-grafik, hvilket betyder, at skærmbilledet ikke blot er en række bogstaver, men faktisk ret pæne tegninger, koordinatsystemer, ligefrem små stumper tegnefilm etc. Dette nye træk ved en microcomputer til skolebrug mener jeg vil få en ganske afgørende indflydelse på, hvordan anvendeligheden er. Specielt i simulationer kan eleven direkte lægge resultater ind i en grafisk afbildning, således at den tegnede kurve bliver pæn og glat, og ikke blot en række diskrete punkter. Skærmbilledet kommer med andre ord temmelig tæt på den trykte bog, hvilket er en absolut fordel. Jeg skal ikke her gå ind i en teknisk redegørelse for, hvilke krav man kan stille til grafikken, men blot opfordre danske brugere til at undersøge mulighederne for en udvidelse til en eller anden form for udvidet grafik.

#### **Undervisningsplanlægningen**

Det amerikanske undervisningssystem varierer meget stærkt fra stat til stat, så hvad der siges i det følgende kan kun blive generelle betragtninger. Det er givet, at der ikke undervises meget i datalære i amerikanske high-schools, men man var meget interesseret i at høre om danske erfaringer. På enkelte skoler var der egentlige kurser i BASIC, det langt foretrukne sprog, samt på ganske få i Pascal, men normalt indlærte eleverne eventuelt BASIC i forbindelse med konkrete projekter f. eks. i matematikundervisningen. Microcomputeren i USA benyttes først og fremmest til datastøttet undervisning, dvs. dels som et ekstra audiovisuelt hjælpemiddel og dels i nogen grad til erstatning for lærere. Det at få lærerne interesseret i microcomputeren er i Arizona blevet forsøgt på følgende måde: 32 af statens lærere blev tilbudt et sommerkursus på det lokale universitet, hvor man gennemgik regnemaskinens opbygning samt netop de undervisningsprogrammer, man havde udset var egnede for eleverne. Der var altså i første omgang lagt hovedvægt på, at lærerne skulle være fortrolige med lige netop det, eleverne skulle kunne, men uden noget egentligt fagligt forspring. Det rimer jo ikke godt med danske traditioner. Håbet var så, at de lærere, der igennem 4 uger blev optrænede i visse sider af programmelafviklingen, blev så in teressercde, at de selv ville begynde at stille krav til undervisningsprogrammel. En stor del af bestræbelserne på at indføre microcomputeren i undervisningen skyldes økonomiske årsager. USA er inde i en sparetid på de offentlige budgetter, og ikke mindst naturvidenskaben bliver ramt. Derfor er der satset store beløb på planlægning af computer-hjulpen undervisning fra det nationale forskningsråd, ligesom de enkelte computerfirmaer går ind og støtter enkelte universiteter økonomisk i en slags kontraktforskning.

#### **Software** - **programmel** og **programmeringssprog**

Som tidligere nævnt er det foretrukne programmeringssprog BASIC, der leveres i en 16k ROM version, f. eks. på IBM computeren, med mulighed for udvidelser. Pascal betragtes af mange som for kompliceret til eleverne, men ideelt for læreren, idet udregningerne foregår en faktor 10 gange hurtigere. Det kan altså anvendes til konverserende programmer. Endelig var enkelte begyndt at benytte PILOT. Den "danske" version af struktureret BASIC, COMAL, vakte stor interesse, og flere kom for at få kopier af medbragte artikler af Børge R. Christensen, samt direkte kontakter.

Der er en stor produktion af færdigudviklet programmel i USA. Men som forholdet også er herhjemme, pusler mange lærere med egne versioner, der er mere formede til egen undervisning. Den ide, at lade eleverne medvirke til at fremstille undervisningsprogramme!, som dyrkes meget i Danmark, var tilsyneladende ikke meget fremme på gymnasialt niveau i USA. Her var mere tale om store systemer, der løbende registrerer elevernes fejl og mangler, for så at iværksætte prøver, der er individuelt afpassede. I det hele taget var det amerikanske system med løbende kontrol med eleverne meget veludviklet, og vi må atter her konstatere en forskel i mentalitet på de to landes undervisningssystemer.

For at fremhæve det positive, så jeg flere udmærkede programmer til indlæring af simple ting, som f. eks. vektorregning, Coulombs lov i fysik, flere af en højere kvalitet end jeg er vant til. Men i den forbindelse må man huske, at der pumpes mange penge i disse programmer. *Skønsmæssigt blev det anslået, at det k oster fra* \$ *20 00,- og op*  for at fremstille et undervisningsprogram til en  $enkelt$  *time!* 

Problemet med at overføre programmer fra en type maskine til en anden trives i bedste velgående i USA. De forskeJlige computere kræver forskellig formattering af disketterne, så det går ikke umiddelbart at indlæse fra én til en anden. En af mødedeltagerne hævdede dog, at det slet ikke var noget problem: Hvis man ikke kunne overføre et program fra en maskine med én type styresystem til en anden, så betød det blot, at man ikke var gået tilstrækkelig langt ned i maskinen, altså at man ikke havde udnyttet maski-

nens kapacitet nok. Det er en konklusion, som jeg kan erklære mig delvist enig i, dog med den modifikation, at de fleste maskiner, om ikke alle, der anvendes i den danske gymnasieskole, arbejder med CP/M styresystemet, så det må altså være muligt at konvertere eller omformattere fra en type til en anden.

**Ny teknologi på vej: intelligente videodiscs**  Mens overførsler fra én microcomputer til en anden kan være problematisk, er problemet simpelthen uoverskueligt når man diskuterer videodiscs. En videodisc er en slags grammofonplade, der aflæses af en laser. Resultatet viser sig på farvefjernsynet som billeder. Det nye er, at en videodisc er 1) svagt programmerbar og 2) den kan læse efter ordre hvor som helst på disc'en indenfor 1 sec. Den kan også fryse billeder, og man kan på en disc-side opbevare 54.000 lysbilleder eller 23 minutters alm. video. Endelig kan enhver kombination af ovenstående forekomme. Endvidere kan flere systemer "interfaces", dvs. sammenkobles med microcomputere. Resultatet af en sådan sammenkobling så jeg i et medicinsk program: En instruktion i hjertemassage for lægestuderende. Det er ikke tilfældigt, at man i de første programmer har kastet sig over lægestudiet, idet den undervisning, de læge-studerende modtager, er noget af det dyreste der findes i undervisningssektoren, hvilket vistnok også gælder herhjemme. Et andet forløb: Patientdiagnose, forløb som følger: På.skærmen træder frem en patient nyligt indlagt. Han redegør for visse symptoner. Den studerende skal nu ved tryk på en fjernstyringskonsol afgøre om man vil stille yderligere spørgsmål, eller om man vil ordinere behandling. Ud fra hver behandlingsvalg kommer der kommentarer i form aflevende billeder,f.eks. kirurgen, der hovedrystende nægter at operere patienten, da blodtrykket er for lavt. Lykkelig hjemme reddes patienten, og studenten har gjort sig visse erfaringer, der måske ikke kunne gøres i praksis. Det næste skridt er at få forøget videodisc'ens programmeringskapacitet f. eks. ved interfacing med en microcomputer.

For en dansk skole, må det være fristende at have hele lysbilledsamlingen anbragt på en grammofonplade. Ved den svage programmering, der allerede er indbygget, kan man så udvælge i hvilken rækkefølge man vil vise op til 300 af de 54.000 billeder.

Hvis denne form for teknologi skal ind på det danske skolemarked, vil jeg varmt anbefale, at man denne gang satser på en standard, således at overføringsproblemer ikke opstår. Det synes da at være optical reflective, der er bedst men det kan jo ændre sig. Men den udvikling der er sket indenfor videoområdet og til dels edb-området bør ikke gentages i videodisc-området. Alene af den grund, at en vidcodisc i øjeblikket kun kan fremstilles hos de allerstørste fabrikanter, og kun ved en kompliceret proces, der koster over \$ 10.000, pr. plade.

Man kan naturligvisvælge at betragte videodisc'ens, microcomputeren med 4-farve fuld-grafik, deres sammenkobling og andre undervisningsteknologiske produkter fra det seneste 10-år som mellemstationer på vej til et samfund, hvor informationer, og altså også undervisningsforløb, kan trækkes ud af centrale databaser ved hjælp af lyslederkabler eller via kommunikationssatelitter med kraftige sendere. Denne udvikling er da også mit eget bedste bud på en fremtidig udvikling, og det er en af de største udfordringer vores samfund, og dermed også uddannelsessektoren står overfor. Men det skal ikke forhindre, at vi må være vågne overfor disse mellem teknologier, der uvægerligt vil komme. Den danske skoletradition går ikke vel i pagt med amerikansk på områder som elevkontrol og indlæringspsykologi, men vi kan dis-

kutere mulighederne for at indpasse nye medier i den danske undervisningstradition inden de kommer, og derved få styrket vor nationale uddannelsespolitik i stedet for at importere andre landes.

••••••••••••••••••

#### OBS! **OBS!**

Stof til næste nummer af bladet skal være redaktionen i hænde senest mandag, den 23. august 1982.

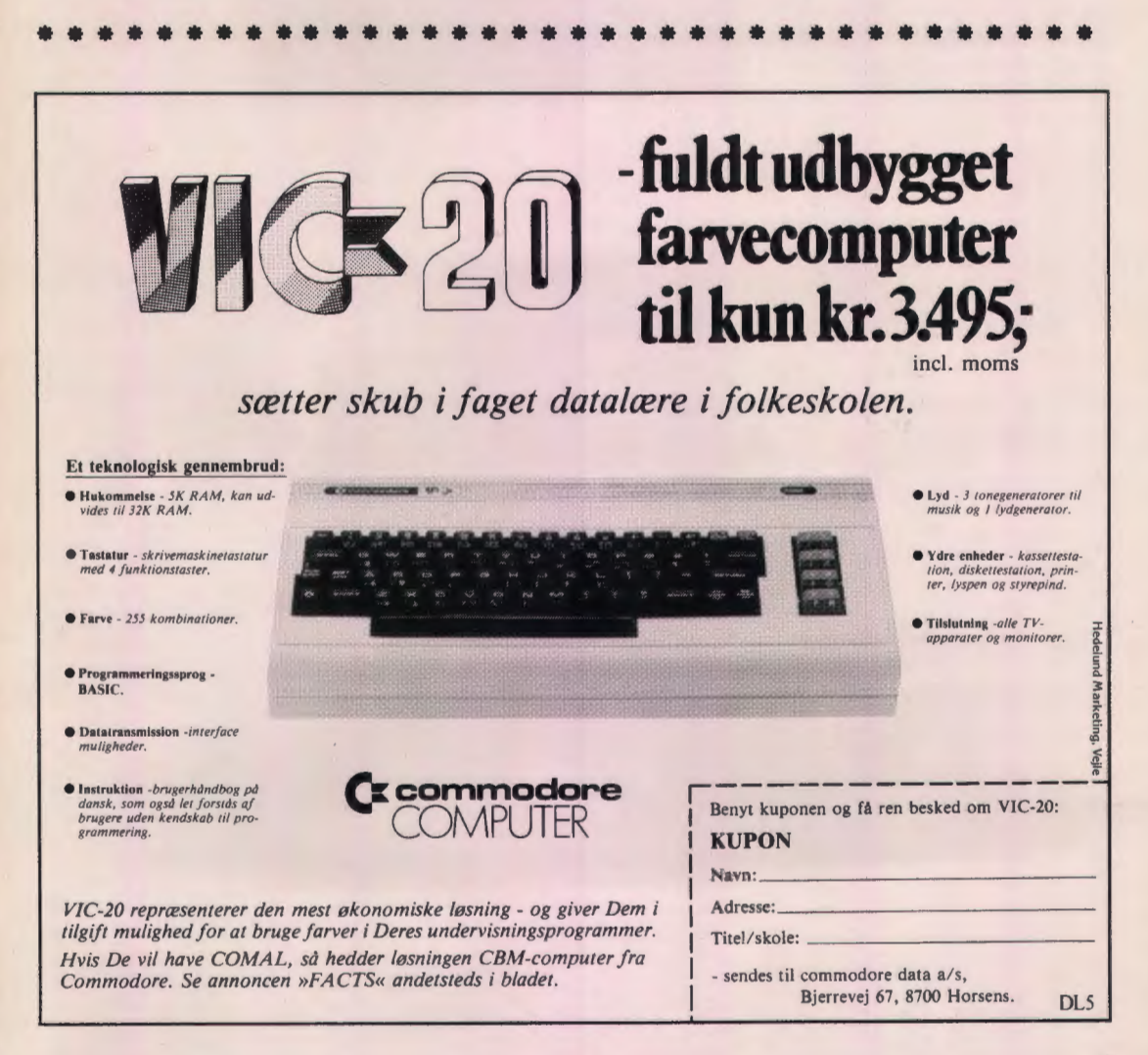

## **Dokumentation**

Gennem snart mange år har mange lærere produceret utallige programmer til diverse maskintyper. Disse programmer har selvfølgelig altid fungeret udmærket i lærerens daglige undervisning, mens det nok har været lidt problemfyldt, når andre har forsøgt at anvende programmerne eller evt. modificere dem til eget brug.

Arsagen er naturligvis, at de færreste har haft energi (lyst/tid) til at afslutte projektet i form af en brugervejledning og/eller programdokumentation.

Problemet med disse manglende dokumentationer vokser med antallet af programmer og ved at mange af de lærere, der gerne vil anvende programmerne, ikke har spor edb-uddannelse (erfaring) og derfor ikke kan gå ind i programmerne og se, hvordan de fungerer. De ønsker kun at anvende programmerne i deres undervisning.

Til disse lærere kræves der én eller anden form for papir på hvad programmet kan, og hvordan det anvendes, helst skrevet i et letfatteligt sprog.

De eneste, der mig bekendt, har lavet brugerdokumentation, er Danmarks Lærerhøjskole i DISK-projektet (se datalære nr. 1, 2. årgang).

I Fyns Amtskommune, hvor man har en samlende organisation kaldet: Dataformidlingscentret for Uddannelsesinstitutioner i Fyns Amt (DUFA) har man gennem et stykke tid været klar over problemet. Der blev derfor nedsat en arbejdsgruppe, der skulle udarbejde forslag til en dokumentationsstandard. Da man samtidig var enige om, at distributionen skulle foregå via amtscentralen, skævede man lidt til, hvordan man der gjorde med de øvrige undervisningsmidler, der udlånes fra amtscentralen.

Det bevirkede, at gruppen endte med en tredeling af dokumentationen: et katalogblad, en brugervejledning, og en egentlig programdokumentation.

#### **Katalogblad**

Alt, hvad der udlånes fra amtscentralen, kan slås op i et eller andet katalog. Dette er et ufravigeligt krav. Men da vi ikke mente, at vi kunne gå ind for den sædvanlige korte beskrivelse, endte vi med en A-4 side, hvor alle nødvendige oplysninger er samlet. ( se fig. I).

Hvad vi ønsker skrevet i de enkelte rubrikker,

fremgår af det følgende:

- 1. Løbenummer, der påføres centralt.
- 2. Udfyldes med navnet på det fag, som programmet primært henvender sig til. Hvis det er et spil, anføres her SPIL, og navnet på spillet anføres under 3.
- 3. Her anføres det eller de delemner, hvortil programmet kan anvendes.
- 4. Udfyldes ikke, da det foregår centralt.
- 5. Her angives skoleform, evt. præciseret yderligere ved angivelse af klassetrin.
- 6. Her anføres den titel, hvorunder programmet er udviklet, og under hvilken det skal "sælges". Bør være kort og dækkende, jvf. bogtitler.
- 7. Her anføres et forslag til det navn, hvorunder programmet ønskes lagret.
- 8. Udfyldes ikke, da der fra centralt hold vil blive angivet den dato, hvor programmet er indlagt eller rettet.
- 9. Skriv her en kort beskrivelse, der forklarer intentionerne med programmet, og om det evt. knytter sig til en bestemt lærebog.
- 10. Her er plads til specielle bemærkninger, f. eks. at det er en del af et større programkompleks, at det kører i x minutter inden det første out-put, at der kræves en printer med form-feed o. I.
- 11. Her angives outputmediet, f. eks. at programmet kun kan køre på skærm.
- 12. Her angives om der evt. skal anvendes f. eks. håndoptager, lyshilledapparat eller andre hjælpemidler.
- 13. Her angives programmeringssproget og på hvilken maskine programmet er udviklet, f. eks. Comal-80/RC700, Comal-80/Comct eller **RC** Comal/8000.

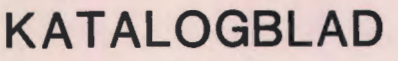

 $\overline{\phantom{a}}$ 

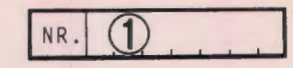

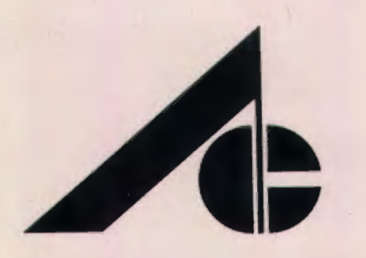

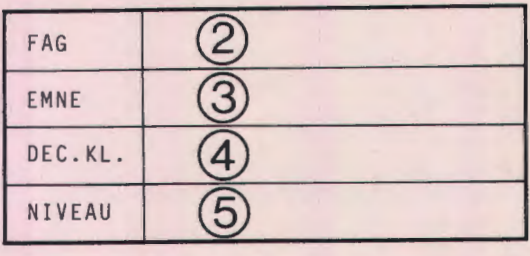

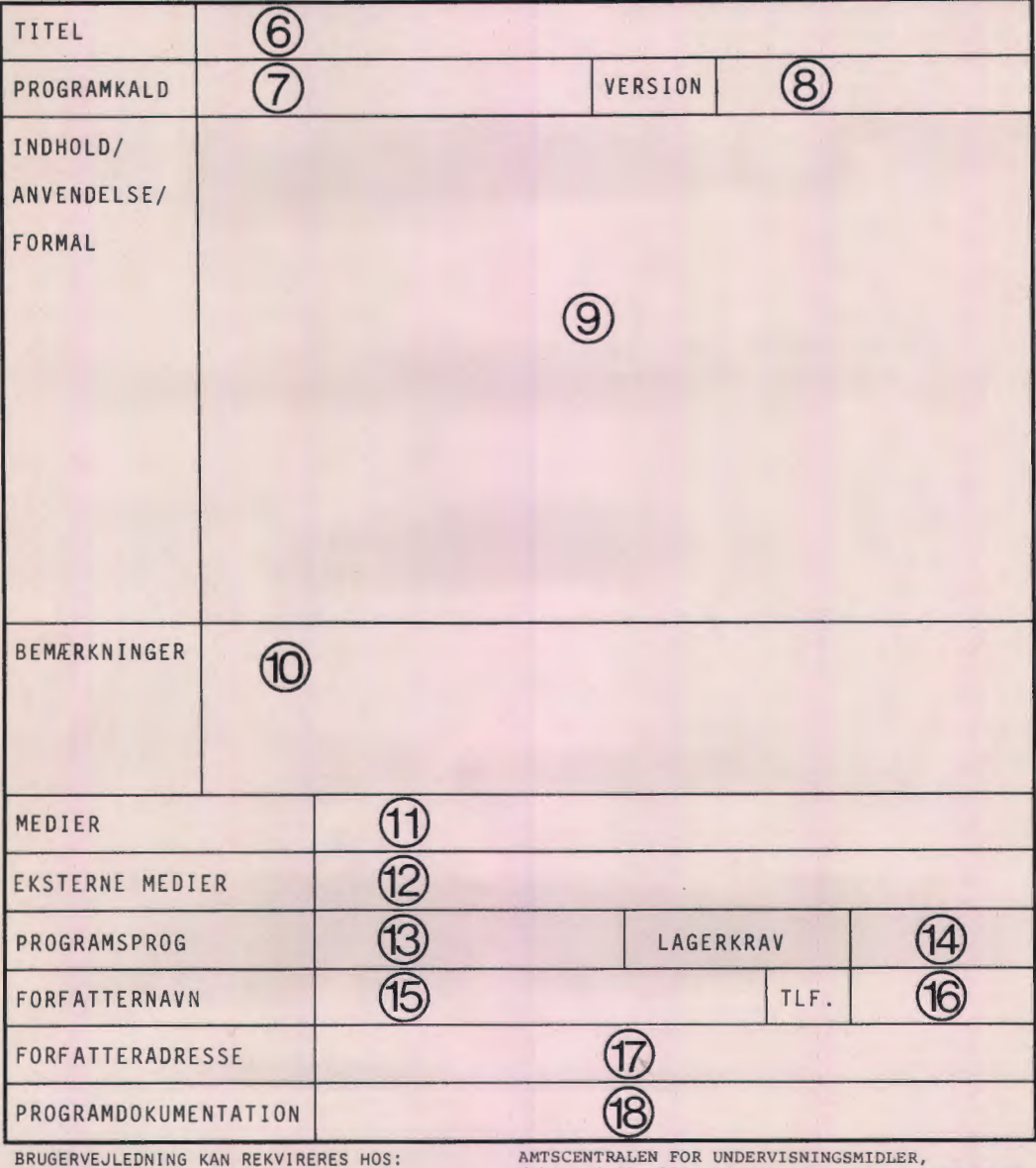

AMTSCENTRALEN FOR UNDERVISNINGSMIDLER,<br>Ørbækvej 91, 5220 Odense SØ. Telf. (09)15 95 66 DUFA, Amtsgården, Ørbækvej loo, 522o Odense SØ.<br>Telf. (o9)15 94 oo

14. Angives enten i bytes eller bloktal.

15. Bør altid udfyldes.

16. Bør altid udfyldes.

17. Bør altid udfyldes.

18. Her anføres, om dokumentationen af selve programopbygningen er udfærdiget og er offentlig tilfængelig, eller evt. hvornår den vil være færdig.

Det er meningen, at alle brugere på Fyn får tilsendt disse katalogblade, indsætter dem i en eller flere A-4 mapper og placerer disse ved datamaskinen og/eller i skolebiblioteket.

Den enkelte lærer kan nu i ro og mag studere kataloget og finde ud af, om der evt. skulle være et program, som han vil anvende i sin undervisning. lndgangsnøglen for ham vil selvfølgelig være rubrikken: FAG, og hvis der er noget, der kan bruges, kan man se efter om programmet er på skolen. Hvis ikke må man have det fra amtscentralen på den måde, som man der har valgt at distribuere på. Fra samme sted kan man også rekvirere en brugervejledning, hvis den ikke i forvejen findes på skolen, eller hvis ikke den er implementeret i programmet.

#### **Brugervejledning**

Brugervejledningen bør være således udformet, at den kan vejlede en forholdsvis ukyndig og føre ham gennem hele programforløbet.

Brugervejledningerne kan være af forskellig størrelse afhængig af programmet, spændende fra nogle ganske korte til et egentlig undervisningsmateriale .

I brugervejledningen tænkes følgende emner at indgå med større eller mindre vægt, afhængig af programmet:

**Titel** Fag Emne Niveau Programkald Beskrivelse Lærerinstruktion Lærerstart Elevstart Opgaveforløb Eksempel på output Eks. på resultater af kørsler Evt. matematiske formler, der ligger til grund for beregning Elevafslutning Statistik

#### Afslutning

Evt. henvisninger til litteratur, der behandler emnet.

Henvisning til evt. sammenhæng med andre programmer.

#### **Programdokumentation**

Dokumentationen af selve programopbygningen bør også være til stede på distributionsstedet, således at man nemt kan gå ind i programmet og rette, hvis man opdager en feil eller en uhensigtsmæssighed. Den skal ligeledes kunne sendes til interesserede lærere.

Der forlanges som minimum:

Programlistning, hvor de første linier er REMsætninger, der skal indeholde programnavn, titel, dato for version samt oplysninger om forfatteren.

Desuden kunne nogle af nedenstående emner tænkes at indgå i programdokumentationen:

Titel Programmeringssprog Udviklet på maskine xx Programstørrelse Anvendelse Variabelliste Specielle styrekarakterer og deres funktion Procedureoversigt/beskrivelse Evt. strukturdiagram med reference til programudskrift.

I øvrigt oplysninger, som kan lette forståelsen af programopbygningen.

*Teddy lang Petersen* 

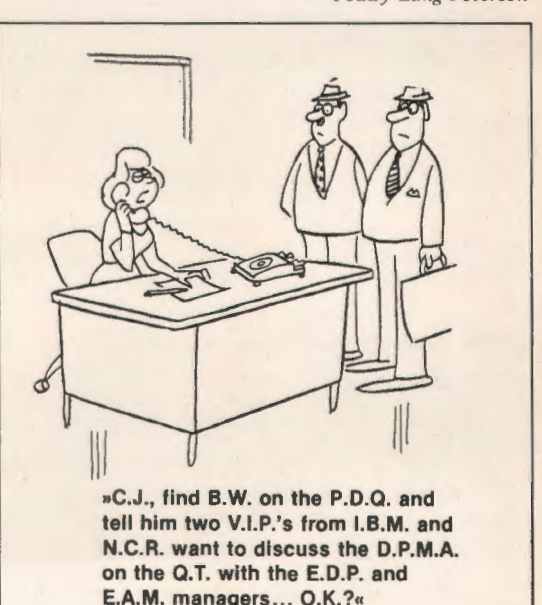

# *Ditamat-den danske mikrodatamat til undervisning og<br>administration*

Flere muligheder for tilslutning af skriver med parallel eller seriel indgang. Matrix eller skønskrift.

12 tommer skærm med 24 linier å 80 karakterer. Øjenvenlig grøn skrift.

CPU-enhed. Z80 med en eller to diskettestationer. Eller evt. 5MB disk.

> Ergonomisk tastatur med *il.-.;..,,.---,;--* separate regnemaskinetaster og mange special. funktioner.

Ditamafen er et pædagogisk undervisningsmiddel - som også er et godt værktøj i skolens administration.

 $\overline{\Pi}$ 

Der. kan både holde styr på papirer og skemaer, og klare de evige

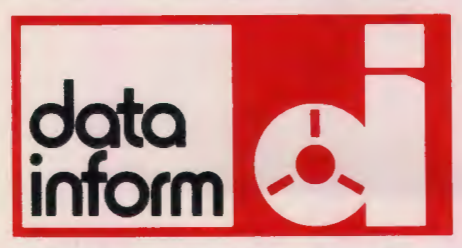

**DATA-inform har afdelinger** i **Århus.Ålborg, Odense og København. Har 150 ansatte.** Og **~ren 100% dansk virksomhed.** 

valgholdsproblemer. Desuden giver den på en praktisk og overskuelig måde eleverne indblik i data-behandlingens betydning for både samfundet og den enkelte.

Tilmed er Ditamaten den billigste mikrodatamat. Uden der er sparet på noget. Med 64 K arbejdslager og diskettestation.

De skal heller ikke henvende Dem flere forskellige steder for at få disketter, sammenkoblingsled, skriver, borde, teknisk service m.m.

DATA-inform er total-leverandøren, som vi har været de sidste 17 år.

Ring tlf. 06 - 21 2000

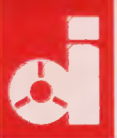

## **Datamat formidlet undervisning**

#### **CAL-CAI-DFU-CBT?**

Kært barn har mange navne, og ovenstående forkortelser er alle betegnelser for det begreb, som på dansk mest hensigtsmæssigt betegnes DFU - Datamat Formidlet Undervisning.

DFU-systemer leder en elev gennem et undervisningsforløb v. h. a. en datamatstyret spørgesvare dialog.

Eleven modtager informationer på en skærm i form af tekst, billeder, tegninger eller filmsekvenser (video), hvorefter der stilles et spørgsmål. Hvis der svares rigtigt - hvilket afgøres af datamaskinen efter forud indkodede instruktioner går systemet videre ("opad") i forløbet. Hvis der svares forkert, går systemet tilbage ("nedad"), og præsenterer eleven for viden/information på et lavere niveau. Når den ønskede indlæring har fundet sted, går systemet igen opad i det faglige niveau.

I diskussionen omkring brug af DFU fremføres ofte argumenter omkring spørgsmålene: "Medfører disse systemer øget arbejdsløshed blandt lærere?" og "Hvad med den direkte kontakt mellem lærer og elev?" . Det er ikke denne artikels formål at diskutere disse spørgsmål, men de er væsentlige, og bør behandles grundigt inden DFU-systemer tages i brug.

I forbindelse med udstillingerne AV-Contact i efteråret 81, og Mikrodata '82 for nylig, blev der afholdt seminarer om DFU. Interessen var stor, idet over 100 personer hver gang betalte mere end 500 kr. for 4 timers foredrag. Inspirationen til denne artikel er bl. a. kommet gennem deltagelse i disse seminarer.

Der er ingen tvivl om at DFU er værd at interessere sig for, både ud fra et datalogisk og ud fra et pædagogisk synspunkt. Der investeres meget arbejde og store beløb i disse systemer, især indenfor industrien, men også indenfor undervisningssektoren.

Som et eksempel kan nævnes IBM's nye ETB-system. ETB står for Elektronisk Tekst Behandling, som er datamatstyrede automatiske "skrivemaskiner". IBM's system er et kondbineret brugsog undervisningssystem.

Efter en ganske kort instruktion kan medarbejderne smide deres gamle skrivemaskine ud, og ga 1gang ved den nye mikrodatamat. Ind med disketten og systemet er klart. Ingen problemer med linieskift eller orddelinger. Det klares automatisk. Navne og andre ord kan rettes i alt det skrevne når som helst - ord og sætninger kan slettes og indsættes. Men hvordan er det nu man gør det? Har du glemt det, så spørg maskinen, og du får en lille repetition, og måske en kort øvelse til opfriskning af hukommelsen. Når du synes, at nu kan du det hele, så kan du fortsætte arbejdet, som midlertidigt har været gemt bort på disketten. Som bruger behøver du næsten ikke at vide noget som helst om hvordan systemet fungerer. Du instrueres undervejs - ligeså tit du selv ønsker det. Smart ikke? - en ønskedrøm hvor produktion og undervisning går hånd i hånd.

Indenfor industrien ser man DFU som et endog meget effektivt redskab i undervisning og træning. De fleste tilgængelige erfaringer viser, at disse systemer giver en stor indlæringseffekt og at eleverne kan lide at arbejde med dem, bl. a. fordi indlæringen er effektiv og regulær (læs: uden følelser).

Indenfor det officielle undervisningssystem på universiteter, læreanstalter og skoler er erfaringerne de samme som industriens. Eleverne bliver dygtigere på kortere tid, og især de svage elever klarer sig betydeligt bedre. Denne iagttagelse synes at stemme overens i forsøg fra forskellige lande og på forskellige faglige niveauer.

I Danmark er der især 2 forsøg som er værd at omtale:

Forsøgene på Århus Tandlægehøjskole, og et forsøg indenfor voksenundervisningen i Odense.

På Århus Tandlægehøjskole har man i snart 8 år anvendt DFU, så man kan vel knap kalde det et forsøg længere.

Gennem forsøg, hvor eleverne i et semester blev opdelt i 2 grupper, har man undersøgt virkningen af DFU på det faglige niveau. Forsøgsgruppen modtog undervisning v. h. a. DFU systemer, og kontrolgruppen modtog traditionel undervisning. Ved de efterfølgende prøver bestod ca. 65 % af eleverne i kontrolgruppen, mens ca. 90 % af eleverne i forsøgsgruppen bestod.

Voksenpædagogisk Center for Fyn (VPC-Fyn) har

i årene 79-81 arbejdet med DFU-systemer for voksne elever på faglige niveauer svarende til folkeskolens afgangsprøver og **HF.** 

Forsøget er beskrevet i en rapport som udkom i 1981.

Kort fortalt peger forsøgsresultaterne også i dette tilfælde på en bedre indlæring, og en klar tendens til at de svagere elever hjælpes mest, og at frafaldet (bl. a. derfor) formindskes. Indenfor HFenkeltfags området en meget tankevækkende virkning. DFU har, siden de første forsøg blev gennemført, virket som igangsætter af projekter med det formål at udvikle datasystemer til afvikling af DFU.

De store datamaskinleverandører har udviklet systemer, som kendes under navne som f. eks.: IIS, PLATO og ASET. PLATO, som er et af de største systemer, har i Danmark været afprøvet bl. a. ved RECAU og ved DTH. Erfaringerne fra disse forsøg stemmer igen overens med de allerede anførte, og der planlægges en øget brug af PLATO på DTH fremover. Fra Control Data Corperation, som har udviklet og som sælger PLATO, leveres der i øjeblikket ca. 250.000 "PLATO-timer" om måneden - dels på store main-frame anlæg via terminaler (DTH-forsøget kørte på en datamat i Bruxelles), dels på mikrodatamater v. h. a. udsendte disketter.

Projektet på Århus Tandlægehøjskole har givet stødet til udvikling af systemet DUS-Datamatformidlet Undervisnings System. Dette system opfylder så godt som alle de krav der stilles. Det kan anvendes af lærere uden særligt EDB kendskab, der er meget korte svartider, og et undervisningsforløb kan når som helst afbrydes og ændres.

Odense projektet har resulteret i PADCOM - et informationssystem til opbygning af afvikling af datamatiske læreprogrammer.

Begge systemer har kostet en masse sved, tårer, udviklingsarbejde og mandetimer, og flere kan øjnes fremover, før disse systemer, og andre med dem, finder deres plads på hylderne over undervisningsmateriale på skoler og læreanstalter landet over.

Et gennemgående tema i dagens situationsrapport om DFU er, at den danske folkeskole og gymnasieskole knap nok har opdaget at dette utroligt effektive og ydedygtige AV-middel eksisterer. Hvis udviklingen i al væsentlighed ikke skal overlades til private initiativer, er det vigtigt at der igangsættes mindre lokale forsøg, og afholdes kurser hvor lærerne kan blive fortrolige med datamater og DFU.

DFU er ikke en døgnflue, og med de investeringer, der allerede er foretaget, vil markedet snart blive oversvømmet af en mængde gode og dårlige programmer. Men udarbejdelsen af et DFU-forløb kræver en betydelig faglig og pædagogisk kvalificeret arbejdsindsats. En indsats som kræver samarbejde mellem EDB-viden, faglig viden og

pædagogisk viden. *Karsten Schacht-Petersen* 

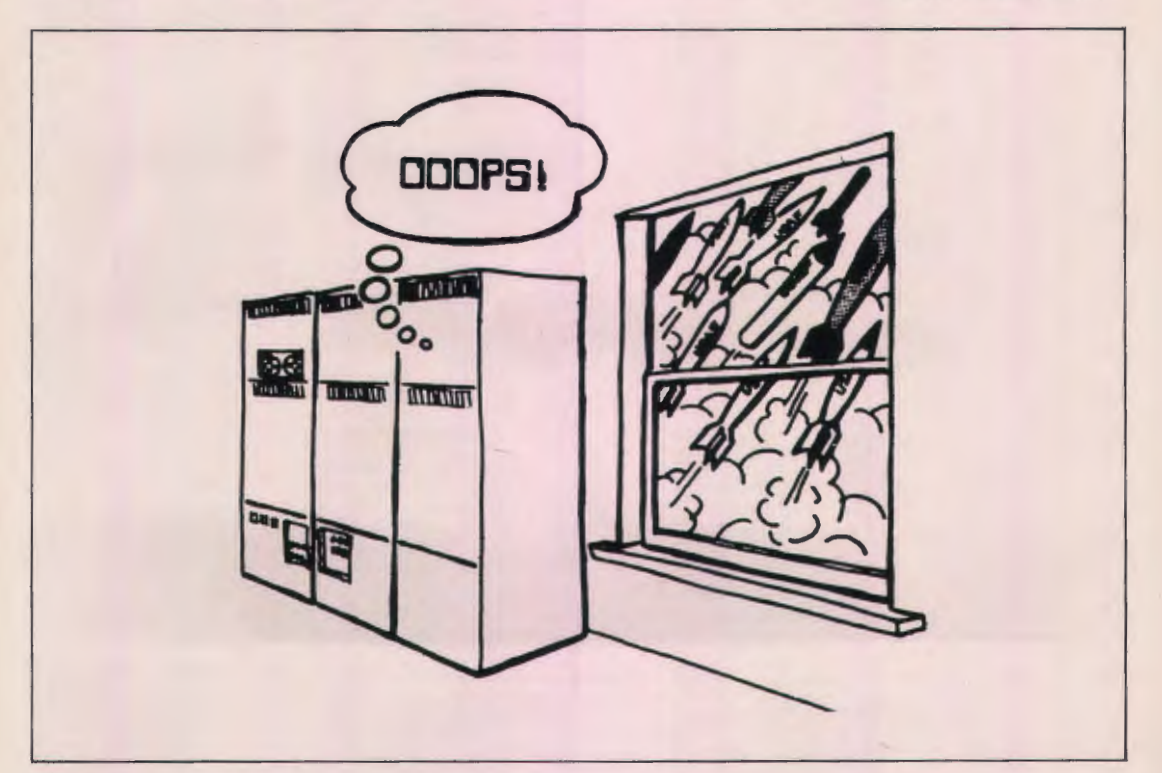

**LO: DATA-LÆRF KA ØDELÆGGE SKOLE** 

JEG MÅ IKKE SÆNKE SLAGSKIBE PÅ SKÆRMEN<br>JEG MÅ IKKE SÆNKE SLAGSKIBE PÅ SKÆRMEN<br>JEG MÅ IKKE SÆNKE SLAGSKIBE PÅ SKÆRMEN<br>JEG MÅ IKKE SÆNKE SLAGSKIBE PÅ SKÆRMEN **JEG MÅ IKKE** 

**EX-BEE** 

aktuelt

- Hvis der skal mere datalære ind i folkeskolen, skal undervisningen lægges ind i allerede eksisterende fag som samfundsfag og arbejdskendskab. Der er ikke behov for flere fag i folkeskolen.

Formanden for Arbejderbevægelsens skolekontaktudvalg og uddannelsessekretær i LO, Chr. Aagaard Hansen afviser med disse ord tanken om at gøre datalære til et selvstændigt fag i skolen.

Chr. Aagaard Hansen er LO's repræsentant i grundskolens uddannelsesråds dataudvalg, der om kort tid barsler med en indstilling til Undervisningsministeriet om fagets fremtid.

#### **Øger skoletrætheden**

- I udvalgsarbeidet har vi påpeget det uheldige i at få flere selvstændige fag ind i folkeskolen, siger Chr. Aagaard Hansen. Uddannelsesrådets redegørelse om skoletræthed viser netop, at den stive fag- og· lektionsopdelte skoledag er med til at gøre mange elever skoletrætte, siger Chr. Aagaard Hansen.

#### **Enig med DA**

LO er i udvalgsarbejdet om datalære stort set på linje med Dansk Arbejdsgiverforening. Også her vender man sig mod et nyt selvstændigt fag også selvom det gøres valgfrit.

Faget bør integreres i andre obligatoriske fag f.eks. regning, matematik og samfundsfag, mener man i DA

#### Dyrt fag

Chr. Aagaard Hansen;

-I disse ressource-fattige tider kan vi ikke gå med til et nyt selvstændigt fag, der er særdeles omkostningskrævende på grund af de tekniske installationer og udgifter til data-programmer o.l. Det risikerer at blive et teknisk betonet fag, som snarere hører hjemme i de I 6-19-åriges uddannelse

- Vi har længe måttet lide under, at vi ikke har kunne gøre faget arbejdskendskab obligatorisk. Vi har også mærket, at det med de økonomiske muligheder i øjeblikket er blevet svært at få fagbevægelsens gæstelærere til at medvirke i undervisningen.

#### **Skolen isoleres**

- Det der trues af nye ressource-krævende aktiviteter er først og fremmest de ting, der knytter skolen sammen med det omgivende samfund. Ligesom vi i lang tid har set, hvordan de praktiske, de kreative og musiske fag får ringere og ringere vilkår i folkeskolen.

- Derfor skal vi ikke være med til at brase frem med et krav om datalære. Derimod mener vi, at det er fornuftigt at folkeskolens elever får en forståelse af teknologiens muligheder, de samfundsmæssige følger o. I. og det kan udmærket indpasses i de eksisterende fag i skolen.

Ovenstående er et klip fra AKTUELT's spalte: Fagre nye Danmark. Den blev ovenikøbet bragt den 1. maj! Tegningen, der ledsager artiklen, fortæller lidt om holdningen. Datamaskinen bliver opfattet som et stykke legetøj.

Som læserne vil kunne forstå, er LO en svær partner at danse med. De går kraftigt imod, at datalære gøres til valgfag, fordi det vil gå ud over de andre valgfag, navnlig arbejdskendskab. Det er Chr. Aagaards faste bemærkning, når han er med til udvalgsmøderne. Det ser næsten ud til, at der er en ting, lettere omskrevet, fra hans skolegang, der har bidt sig fast: "I øvrigt mener jeg, at .. DATALÆRE bør ødelægges."

Når man så ved, hvilket tæt samarbejde, der på andre områder er mellem LO og den socialdemokratiske regering, kan man frygte det værste.

LO (eller Chr. Aagaard) går imod datalære som et selvstændigt fag af flere grunde.

En af de mere "sjove" er: udgiften til dataprogrammer! Det er altså endnu ikke "røget ind på skærmen" hos Chr. Aagaard, at dataprogrammer i datalære produceres af eleverne, de købes ikke. Det er til datamaskine formidlet undervisning, man skal anvende færdige programmer. Og se, der er jo noget helt andet. Det er vi et par stykker, der har prøvet at forklare adskillige gange i udvalget, men måske vil man ikke forstå. Det er jo noget, der kan afskrække de bevilgende myndigheder, og der er åbenbart også meningen.

Det samme gælder: "o.l." Der kan jo gemme sig mange millioner til et eller andet mystisk. Det er nemlig teknik vi snakker om.

"Det er særdeles omkostningskrævende på grund af de tekniske installationer"! Da vi nu har fået mikrodatamaskiner, er den eneste tekniske installation en stikkontakt!

Selve mikrodatamaskinen kræver selvfølgelig en investering, men det gør vel alle fag i folkeskolen. Til gengæld cr driftsudgifterne små og det gælder vist ikke for ret mange af de øvrige fag, hvad enten det er obligatoriske eller valgfag.

Chr. Aagaard siger også, at de praktiske fag får ringere vilkår. Men er datalære da ikke et praktisk fag? Nogle mener, endda nogle der ikke underviser i faget, at det også er kreativt. Man har åbenbart den opfattelse, at eleverne sidder og trykker på tastaturer i 45 minutter af gangen. Men datalære har fået en hel anden drejning i dag, idet man tager praktiske ting op fra hverdagen, tager kontakt med arbejdspladserne for at se, hvorledes EDB anvendes og får på den måde taget fat på de samfundsmæssige aspekter. For at styrke denne metode var det måske på tide at få lavet en læseplan og en tilhørende undervisningsvejledning, så man kunne få sporet så mange undervisere som muligt ind på denne metode.

Hvad vil så LO? Jo, de vil have datalærestoffet indpasset i de øvrige fag i skolen, f. eks. regning/ matematik og samfundsorientering. På den måde bliver det åbenbart ikke omkostningskrævende! Eleverne skal måske så blot konfronteres med EDB ved at sidde og læse artikler (bl. a. fra AKTUELT), se billeder af datamaskiner, læse registerloven og studere de nye arbejdsløshedstal og fundere over, hvor meget der skyldes den nye teknologi.

Man må undre sig.

Nu er anvendelsen af EDB siden slutningen af 60-erne marcheret frem og er blevet presset ind på snart alle arbejdsområder, og vi har nok ikke set det sidste endnu.

Hvis man sover længe nok, har man jo altid mulighed for at blive taget på sengen. Er det **ikke**  det, der er sket for LO? Hvor var de henne med teknologiaftalerne, da det virkelig var nødvendigt? De kom halsende langt efter.

Og nu vil de minsanten ikke have, at folkeskolens elever får det nødvendige kendskab til dette meget vigtige emne!

LO (eller Chr. Aagaard) "ser ikke, hører ikke, taler ikke" om sådan noget

Man undres nok engang.

*Red.* 

Control Data er begyndt at udsende nogle **PLATO**breve med informationer om PLATO eller datamatstøttet undervisning generelt. PLATO-brevene vil komme uregelmæssigt alt efter hvornår der er samlet stof nok.

Interesserede kan henvende sig til:

CDC Søndre Boulevard 35 1 720 København V (01)310022

## **Datamaskinen anvendt til dataregistrering og processtyring i fysik- og kemiundervisningen**

*Poul Hedegaard og Birgir Norddahl, Midtfyns Gymnasium* 

Anvendelsen af datamaskiner i fysik- og kemiundervisningen har hidtil været koncentreret omkring

- beregningsopgaver
- simulation
- testopgaver
- og, især på folkeskoleniveau, også CAI.

En anvendelse, som i den sidste tid er blevet mulig, er anvendelse til dataregistrering og processtyring (se evt. Gunner J. Nielsens notat om temperaturmålinger ved hjælp af en COMET-microcomputer).

Udbudet af udstyr (hardware) til måling og processtyring er imidlertid lille, i alt fald til microcomputere, der er udstyret med COMAL-fortolker. Da vi har fundet, at COMAL er det mest brugervenlige programmeringssprog (også på gymnasieniveau), har vi selv måttet løse hardware-problemerne i forbindelse med måleudstyr og processtyring. Vor løsning præsenteres i det følgende.

#### **Hardware**

Vort udstyr er opbygget omkring en Commodore PET microcomputer. Vi har i første omgang valgt at satse på denne microcomputer, fordi det er utroligt let at sende og modtage signaler via dennes 8 bit parallelle input/output-port, og fordi det desuden er forholdsvis enkelt at programmere i maskinkode på denne computer. Hovedparten af programmeringen foregår godt nok i COMAL 80, men enkelte rutiner må, af hensyn til hastigheden, skrives i maskinkode. Det omtales nærmere i forbindelse med software. Samtidig med, at adgangen til input/output-porten er så nem, er microcomputerens opbygning velegnet til "on-line"-målinger, d.v.s. målinger, hvor resultaterne samtidig vises på skærmen, eller tegnes ud på XY-plotter. At der tillige er mulighed for senere at udstyre microcomputeren med højopløsningsgrafik nævnes blot i forbifarten, det er klart en fordel ved præsentation af grafer, beregnede kurver etc. etc.

Interface'et indeholder følgende moduler:

16 kanalers ADC (Analog-Digital-Converter), hver med 8 bit opløsning (svarer til ca. 0.5 % nøjagtighed i ADC'en).

Indgangsfølsomheden er 5V, og konverteringstiden er  $100 \mu$ sec.

- 4 kanalers DAC (Digital-Analog-Converter), hver med 8 bit opløsning og udgangssignal 0-15V.
- 8 indgange for kontakter | foreløbig kan der
- 8udgange for relæer højstanvendes8ialt **1** panel med kontakter og lysdioder til demonstration af input/output-portens funktion.

På længere sigt vil vi tilføje en ADC med større opløsning (10-12 bit), og en hurtigere ADC (så udstyret også kan anvendes som multikanalanalysator). Desuden vil vi tilføje udstyr, så vi kan udføre målinger på opstillinger, der befinder sig længere væk fra microcomputeren (200-300 m).

De enkelte dele af interface'et er opbygget på europakort og monteres i standard 19" rack. Forbindelsen mellem de enkelte moduler (europakort) etableres ved hjælp af 64-polede multistik, hvor ledningsføringen følger DAT ABOARD 4680-normen. Forbindelsen til microcomputeren etableres ved hjælp af 9-leder kabel til input/ outputporten, og 3-leder kabel (til handshake), der i PET computeren også forbindes til outputporten, i RC 700 til terminaludgangen.

#### Vi kan nu udfore målinger af bl. a.

spændinger (også fra transducere som f. eks. tryk-, og vinkel- eller længdetransducere, og specielt selvfølgelig fra temperaturfølere, der blot kan være NTC-modstande,

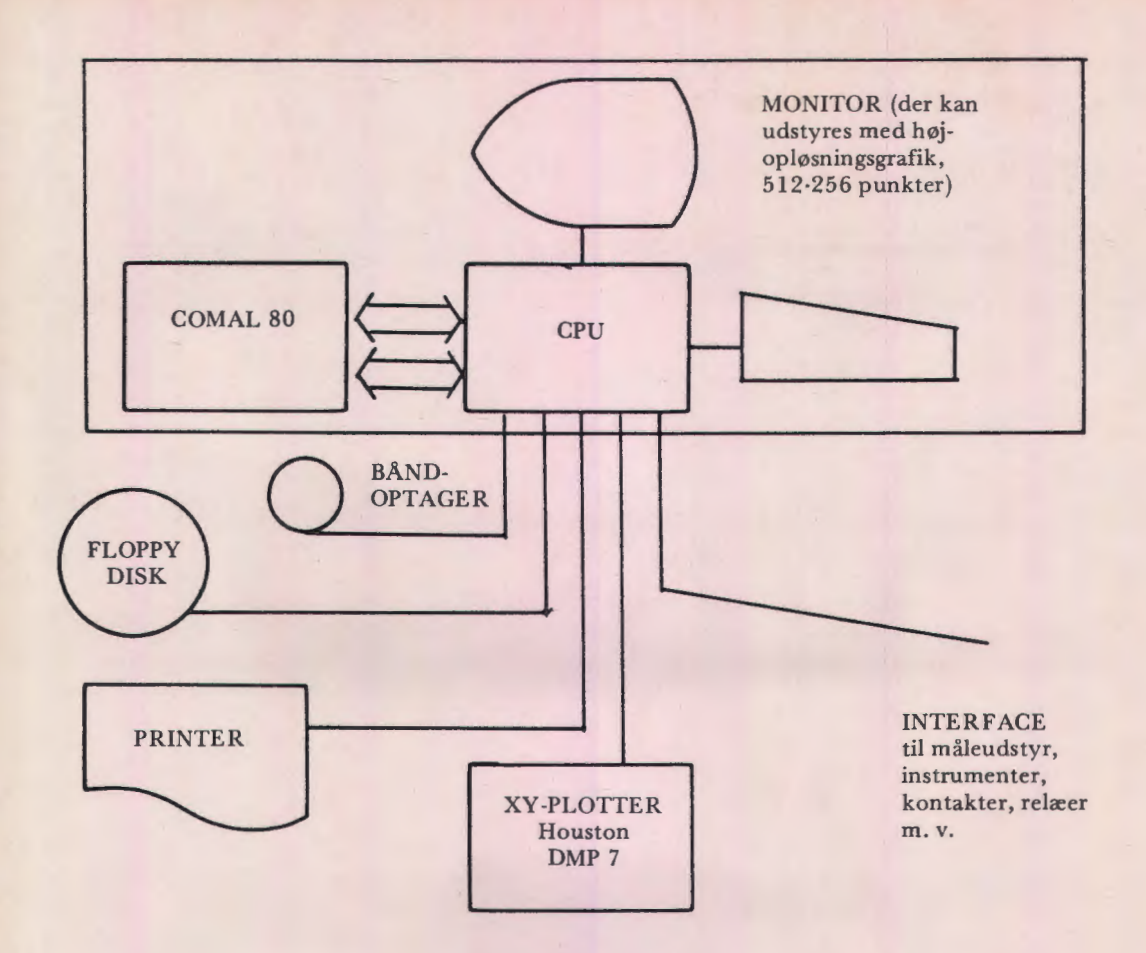

forbundet til simple operationsforstærkere (og kalibreringskonstanterne ligger så i de procedurer man kalder, når der skal måles en temperatur!)).

enkeltimpulser, f. eks. fra tællere, Voltage-Frequency-Convertere (VFC), fotoceller m.m.

#### og vi har mulighed for at styre

- relæer, magnetventiler m.m.
- motorhastigheder, lysstyrke, viseringsinstrumenter, analoge XV-plottere, oscilloscoper etc.

Specielt giver samtidig måling og styring mulighed for den feedback, der er nødvendig, for at processtyring kan gennemføres.

Alt i alt giver systemet således mulighed for at gennemføre en lang række forsøg, som hidtil ikke har kunnet udføres, f. eks. på grund af måleperiodens længde, datastrømmens hastighed o.s.v. Der bliver samtidig mulighed for at undersøge kemiske processer på en måde, der i høj grad ligner industrielle processer.

#### **Software**

Som nævnt i indledningen har vi valgt at opbygge vort udstyr omkring en microcomputer, der kan programmeres i COMAL 80. Vi arbejder med PET og RC 700, og programeksemplerne i det følgende skrives i CBM-COMAL 80 (der ligger i EPROMkredse i vor PET microcomputer). Denne COMAL 80-version indeholder, ud over "standard-COMAL 80" ordrerne PEEK og POKE, der giver en meget enkel adgang til input/outputporten, og ordren OPTION, der muliggør kald af maskinsprogsrutiner (som eventuelt ligger **i**  EPROM-kredse i en del af maskinens lager), direkte fra et COMAL 80-program (se Børge Christensens artikel i Datalære nr. 4. 5. årgang). Dette betyder, at programmer, der skal benytte

det tilkoblede udstyr, som sædvanlig skrives i COMAL 80 (med de deraf følgende gode muligheder for at programmerne bliver overskuelige og lette at læse for nye brugere), medens de rutiner, der bruges til at hente data fra det tilkoblede udstyr eller sende data til det, blot kan ligge i et standardbibliotek på diskette, og så kan kaldes fra COMAL SO-programmet. Vi viser nogle eksempler:

- 1. Transmission af karakteren K ud til microcomputerens 8 bit parallelle port:
	- 0010 POKE 59459,255<br>0020 / / porten er n 0020 / / porten er nu åbnet<br>0030 / / som outport-port som outport-port
	- 0040 POKE 59471,11<br>0050 // karaktery
	- 0050 / / karakterværdien for K<br>0060 / / er sendt er sendt
- 2. Læsning af data fra den parallelle port 0010 POKE 59459,0 0020 / / porten er nu åbnet<br>0030 / / som input-port
	- som input-port
	- 0040 Tl=PEEK(59471)<br>0050 / / en tempera
	- 0050 / / en temperatur er læst ind<br>0060 / / i den variable Tl
		- i den variable Tl
- 3 . Læsning af data ved hjælp af en forprogrammeret maskinsprogsrutine, der ligger i en EPROM, hvis startadresse er 8 \* 4096. Proceduren hedder LÆSTEMP(FØLERNO).

0010 OPTION( $8*4096$ )<br>0020 / / adgangen til

- 0020 / / adgangen til maskinsprogs-<br>0030 / / rutinen etableret
- rutinen etableret
- 0040 Tl=LÆSTEMP(3)
- 0050 / / føler 3's temperatur er<br>0060 / / læst ind i den variable 1
- læst ind i den variable TI
- 4. Læsning af data via standardrutine, der ligger som proceduren LÆSTEMP(FØLERNO) i programbiblioteket
	-
	- 0010 EXEC LÆSTEMP $(3)$ <br>0020 / / føler 3's tempe 0020 / / føler 3's temperatur læses<br>0030 / / ind i den variable Tl
		- ind i den variable Tl

Det skulle af disse programeksempler fremgå, at læsning og skrivning på portene kan foregå, uden at det overskuelige i programmet går tabt. Et (næsten) komplet, omend meget simpelt, eksempel på et program til temperaturmåling vises herefter:

5. Temperaturmåling, hvor målingen højst må vare 45 min., og hvor den i alle tilfælde standser, når temperaturen når under 20°C

> $0010$  TID=-1 0020 REPEAT 0030 TID=TID+1<br>0040 EXECVENT 0040 EXEC VENT(60) 0050 EXEC LÆSTEMP(3) 0060 / / proceduren afleverer 0070  $\frac{1}{\text{den}}$  aflæste 0080 // temperatur i den<br>0090 // variable T 0090  $//$  variable T<br>0100 PRINT TID: PRINT TID: "MIN. TEMP.  $=$ " $\cdot$ T $\cdot$ " GRADER C." 0110 UNTIL TID>45 OR T<20

7000 PROC VENT(LÆNGE) 7010 // proceduren sikrer, at<br>7020 // målingerne foregår m 7020 / / målingerne foregår med de 7030 / / rette mellemrum

#### 7310 ENDPROC VENT

Vi har forudsat, at proceduren LÆSTEMP (FØLERNO), findes som standardprocedure i et programbibliotek.

#### **Afslutning**

Vi vil senere give en nøjere beskrivelse af, hvordan vi anvender det omtalte måleudstyr i gymnasiets fysik- og kemiundervisning. Specielt vil vi omtale undervisningsforløb, hvori målinger på en 100 m2 stor solfanger indgår, og hvor kredsløbets funktion desuden simuleres på datamaskinen.

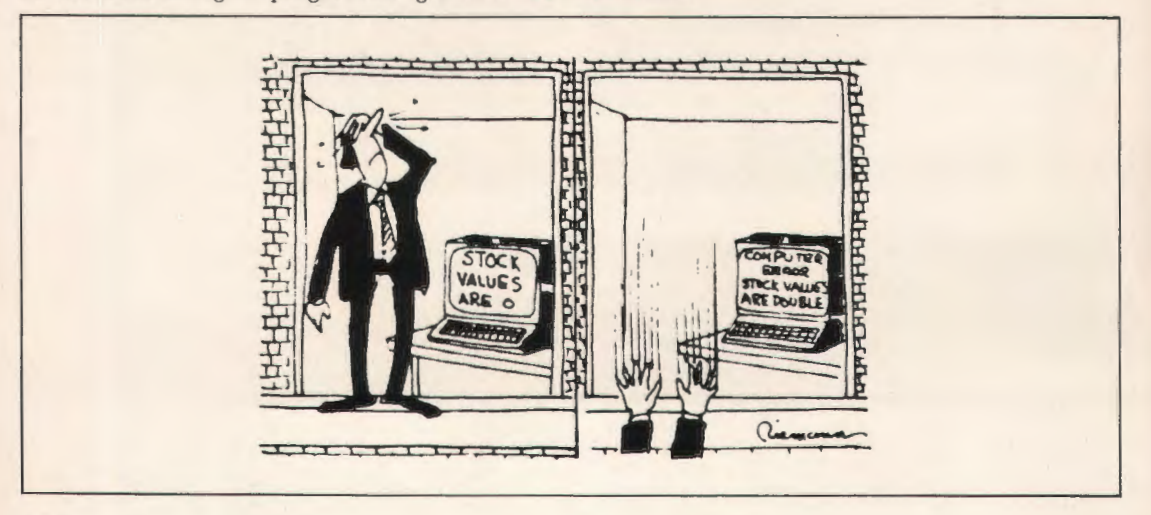

#### **EXIT EXEC?**

En af de mange fordele ved COMAL frem for visse andre programmeringssprog er muligheden for at kalde procedurer ved navn. F. eks. kan en procedure ved navn <INITIALISER> kaldes med sætningen <exec INITIALISER>.

Men hvad har COMAL-ordet  $\leq$ exec $\geq$ egentlig med sagen at gøre? I f. eks. Pascal eller ELAN ville det tilsvarende kald hedde  $\leq$ INITIALISER $\geq$ . Man kan altså godt undvære et specielt ord foran et procedure-kald, og det er da nok også sådan, at  $\langle$ exec $\rangle$  er en rest fra den tid, da COMAL var skrevet med BASIC som vært.

 $Da \leq$ exec $>$ altså sandsynligvis ikke er nødvendigt for programafviklingen, og da det falder naturligt blot at anføre navnet på en procedure, vil jeg foreslå, at  $\langle$ exec $\rangle$  fiernes fra definitionen af COMAL.

*F.G.Knudsen* 

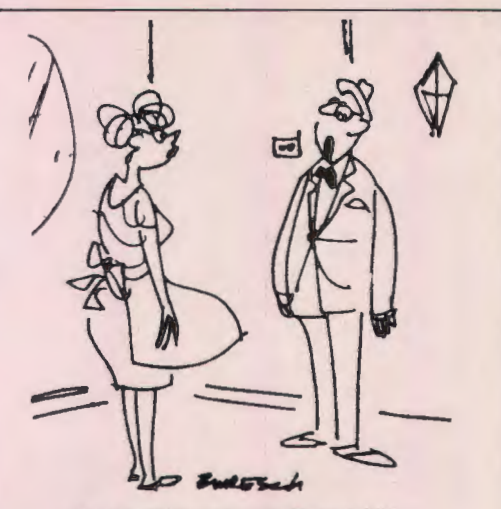

**Jeg ble ikke oppsagt. Datamaski· nen kunne ikke springe ut å kjøpe kake!** 

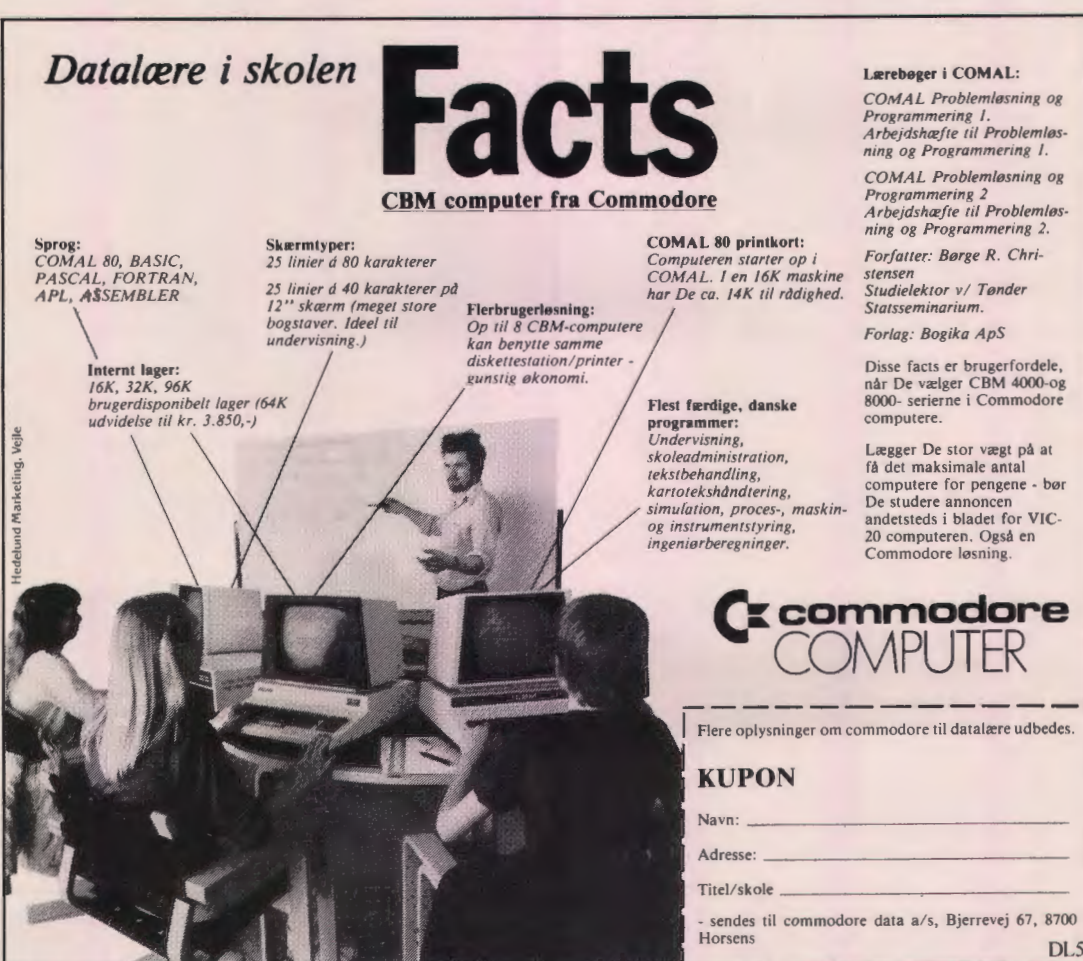

*Arbejdshæfre ri/ Problemløs-*

*Arbejdshæfte til Problemløs-*

når De vælger CBM 4000-og<br>8000- serierne i Commodore

computere for pengene - bør andetsteds i bladet for VIC-

## **Kurser**

Indenfor gymnasiesektoren i Fyns Amt påtænkes der i efteråret afholdt to kortere kurser indenfor datalæreområdet.

Den ene målgruppe vil være de lærere, der i forvejen kan programmere, mens den anden er de lærere, der blot ønsker at tage datamaskinen ind som et hjælpemiddel i undervisningen. Af hensyn til andre, der måske går og savner ideer til et kursus, bringes her den foreløbige plan for de to kurser.

#### **1. Struktureret programmering**

#### Følgende emner behandles:

Struktureret programmering

- opbygning af programmer ved hjælp af procedurer med nøje specificeret virkning.
- brug af procedurer med parametre, både lokale og globale.

Datastruktur

- lister, kæder, træer
- sådan som disse kan implementeres ved hjælp af indicerede variable.
- filer
- Sortering og søgning, ordning
- forskellige sorterings- og søgealgoritmer
- ordning at strengvariable, f. eks. alfabetisk sortering

Rekursion af iteration.

Kurset planlægges som et 20-timers kursus, afholdt en dag om ugen i 5 på hinanden følgende uger i efteråret 1982, f. eks. fra kl. 11-15, idet der søges om fri vikar.

#### **2. Datamaskinens anvendelse** i **undervisningen**

#### Emner:

1. Introduktion til

- a) simulation (programexempler fra forskellige fag forefindes)
- b) beregninger (ex. statistikker, spørgeskemaer, lorente-kurver etc., etc.)
- c) CAI
- d) testopgaver (a la kemiprogrammet)

2. Simple ændringer i programmer

3 . Programmering, en introduktion til COMAL 80

#### Tidsforbrug;

 $1 - 2$ : 4-8 timer (1-2 gange) 3: 12 timer (3 gange)

### **Almindelige oplysninger om foreningen**

#### **Bestyrelsens sammensætning:**

Formand: ERLING SCHMIDT Revlingebakken 40, II, 9000 Alborg tlf. (08) 18 53 66.

Næstformand: JØRGEN F. HANSEN Midgårdsvej 7, 8600 Silkeborg tlf. (06) 812447.

Sekretær: FRITZ G. KNUDSEN Kollerupvej 17, 8900 Randers, tlf. (06) 43 49 04

Kasserer: TORBEN HØIRUP Karl Withsvej 2, 5000 Odense C, tlf. (09) 14 33 53.

PER V AGN MØLLER Sorgenfri Alle 52, 5250 Odense SV tlf. (09) 17 10 86.

GERD BELHAGE Slettebjergvej 7, 2750 Ballerup, tlf. (02) 97 10 46.

TORSTEN ALF JENSEN Langemarken 27, 5762 Vester Skerninge, tlf. (09) 24 22 35.

#### **Henvendelser til foreningen:**

Indmeldelser, adresseændringer o.l. til kassereren:

FORENINGEN FOR DATALÆRE OG ANVENDELSE AF EDB I UNDERVISNINGEN Rismarksvej 80, 5 200 Odense V, tlf. (09) 16 86 50.

eller til privatadressen.

Arskontingent: 120 kr. incl. blad. Studerende 60 kr.

Øvrige henvendelser til formanden.

BLADET: Ansvarshavende redaktør:

TEDDY LANG PETERSEN Holstedvej 7, 5 200 Odense V. tlf. (09) 169056.

Henvendelser vedr. annoncer/stof:

Til redaktøren.

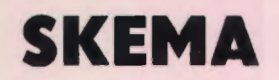

- en række programmer, der kan bruges til at konstruere og analysere spørgeskemaer eller andet materiale på skemaform.

(betegnelserne "spørgeskema", "spørgsmål" og "svar" vil blive brugt i beskrivelsen, men også andet end egentlige spørgeskemaer kan udnytte SKEMA, - blot det er på skemaform: en række punkter hvor der under hvert punkt kan afkrydses netop et af flere mulige underpunkter)

SKEMA består af 13 bruger-programmer (pr. jan 82), der løser følgende opgaver:

#### **1. MASTER-program:**

Dette program benyttes af læreren (skemakonstruktøren) til at konstruere skemaet:

Spørgsmålstekster og svartekster tastes ind på skærmterminalen med redigeringsmuligheder. Når et spørgsmål er færdigredigeret udskrives det på linjeskriveren, hvorpå der fortsættes med næste spørgsmål.

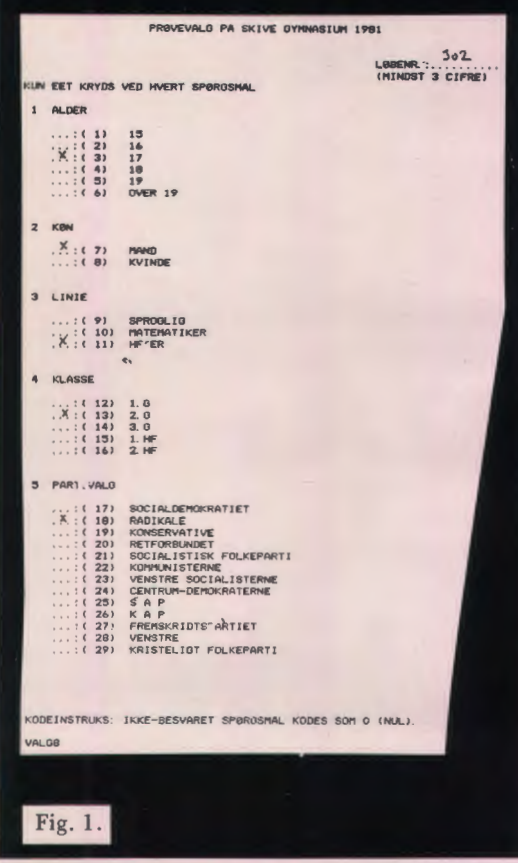

Spørgeskemaet skal have et kodenavn, der udgør en beskyttelsesnøgle, så sammenblanding af forskellige skemaer og deres datamængder er umulig. Dette kodenavn er påtrykt skemaet når det er færdigudskrevet i trykklar form (se fig. 1).

Samtidig med at skemaet konstrueres og udskrives, gemmes skemaets tekster og struktur i 3 filer på pladelageret. Fra disse filer styres alt senere arbejde med skemaet.

#### Forklaring:

Hver svarmulighed bliver nummereret fortløbende. Der må være max. 83 spørgsmål, hver med max. 20 svarmuligheder - dvs. øvre grænse for skemaet er 1660 afkrydsningsmuligheder.

Spørgsmålsteksterne må max. være 63 tegn lange. svarteksterne må max. være 51 tegn lange.

For at kunne fremfinde bestemte skemaer forsynes hvert skema med et løbenummer (der gerne må være ens, hvis man ikke er interesseret i faciliteten)

Det udskrevne skema er på trykklar form i A4 format og skal nu blot kopieres i det ønskede antal.

På fig. 1 er vist, hvordan en "afkrydsning" foretages.

#### 2. **INDDATA-program :**

Dette program bruges til indtastning af de udfyldte skemaer. Programmet starter med at give en kort instruktion på skærmen. Man kan nøjes med at indtaste mindre portioner skemaer ad gangen og behøver altså ikke at skulle have dem alle ind på en gang. Man kan derved udnytte frikvarterer etc til indtastning. De skemaer der indtastes under en kørsel gemmes i en fil for sig selv. Når alle skemaer er indtastet, foreligger der ligeså mange del-datafiler, som man har delt indtastningen op. Disse del-datafiler samles til én endelig datafil af program nr. 3. En anden fordel ved INDDATA er, at flere eleversamtidig kan indtaste skemaer fra hver sin terminal .

Indtastningen er fejl-tastningsrettende på følgende måde:

Hvis et indlæst svar ikke er lovligt ifølge skemaets struktur, giver terminalen et "bip" fra sig og indlæsningsmarkøren bliver stående ved det pågældende spørgsmål. Man kan ikke komme videre, før et lovligt svar er afgivet.

På eksemplet fig. l er de lovlige svar på spørgsmål 4 f.eks.: 12, 13, 14, 15, 16 og 0 (0 betyder "ikke besvaret").

Den korrekte indtastning for det viste eksempel er: 302, 3, 7, 11, 13, 18.

Indtastningen styres af et skærmbillede, så man hele tiden ved, hvor langt man er i indtastningen. Når et skema er indtastet er der mulighed for at kontrollere det indtastede og evt. annullere det: man kan jo komme til at taste galt uden at taste ulovligt: et 8 i stedet for 7 i eksemplet vil jo blive accepteret som lovligt svar på spørgsmål 2 (køn). Erfaringer fra kørsel med endog meget store skemaer viser, at efter 10-15 min. instruktion i terminalens indretning kan selv elever der aldrig har har prøvet at bruge en sådan, foretage indtastningen hurtigt og problemfrit.

(Det samme gælder i øvrigt også de følgende programmer)

#### 3. **MERGE-program:**

Det program, hvormed alle del-datafilerne samles til én datafil. Alle del-datafiler er under indtastningen automatisk blevet forsynet med opgavens kodenavn, således at der ikke kan ske sammenblanding af forskellige opgavers data.

Efter kørsel af dette program foreligger opgaven nu i form af 4 filer: 3 filer, der rummer skemaet og 1 fil med alle data.

Skulle man senere ønske at udvide datafilen med yderligere svarskemaer, kan dette ske med program nr. 10.

#### **4. OPTÆLLINGS-program:**

Programmet optæller skemaer med eller uden selektion.

Fig. 2 viserudskriften efter en totaloptælling (ingen betingelser stillet).

Fig. 3 viser udskriften efter en selektiv optælling: Kun skemaer med ét af svarene 16 år, 17 år eller 18 årpå spørgsmål 1 og med svaret Mand på spørgsmål 2 er talt med.

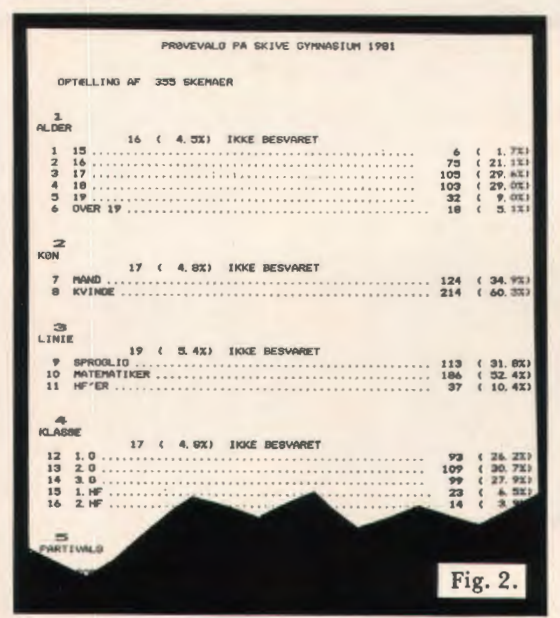

Det er muligt at stille sådanne betingelser til optællingen i følgende omfang:

der må max. stilles krav til 20 spørgsmål. et krav skal bestå i angivelse af max. 5 tilladte svar på det anførte spørgsmål.

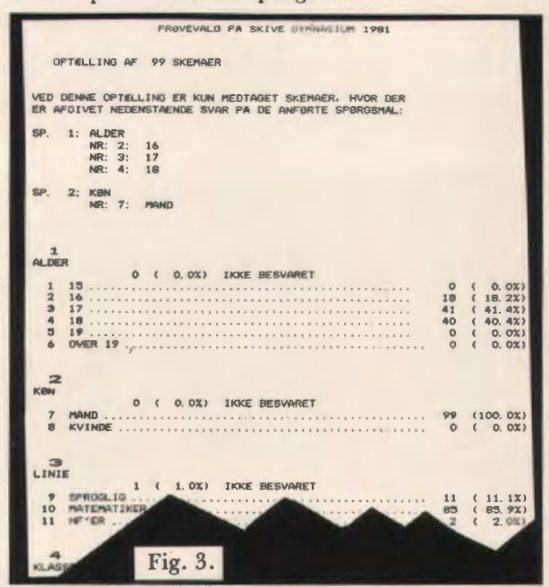

#### 5. **KRYDS-TABELLER:**

Dette program laver krydstabeller med eller uden selektion under optællingen. Selektionen sker ganske som beskrevet ved program nr. 4.

Hver krydstabel-udskrift består af flere tabeller:

- 1. Krydstabel i absolutte tal.
- 2. Krydstabel i% af det optalte antal skemaer.
- 3. Tabel, hvor hver række er fordelt i hele % på de lodrette svarmuligheder.

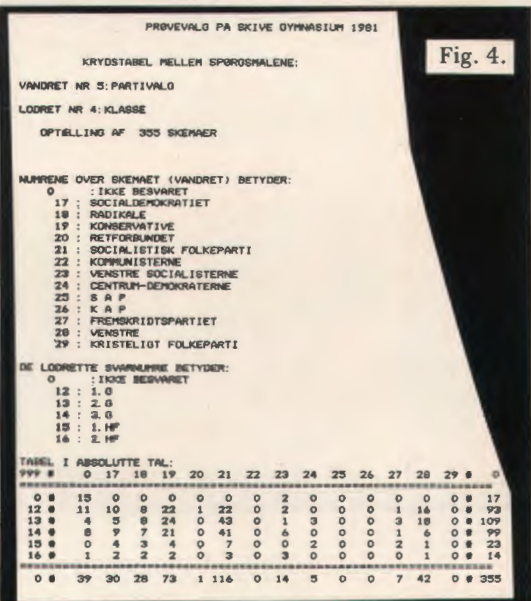

- 4. Tabel, hvor hver søjle er fordelt i hele % på de vandrette svarmuligheder.
- 5. Chi-kvadrat-test på 5 % signifikansniveau.
- 6. Uafhængighedsfordelt tabel i absolutte tal til sammenligning med den absolutte krydstabel for at kunne se hvor evt. signifikante afvigelser ligger.

Eksempler på udskrifter er vist på fig. 4, fig. 5 og fig. 6.

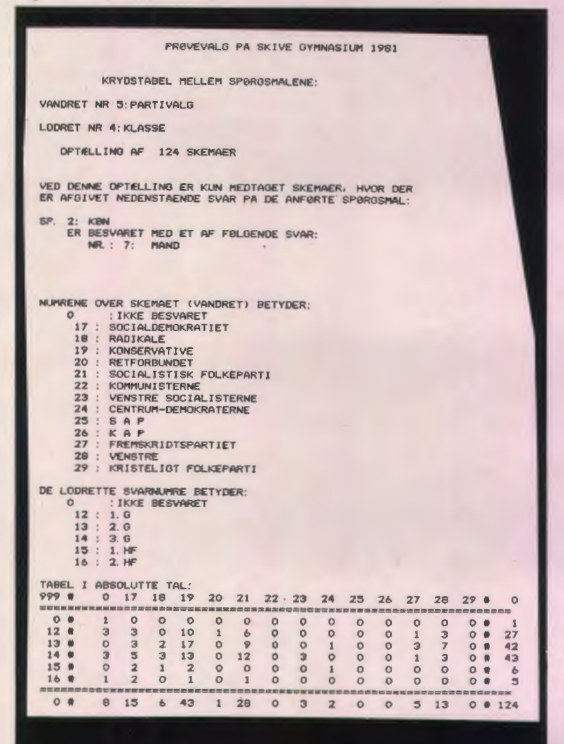

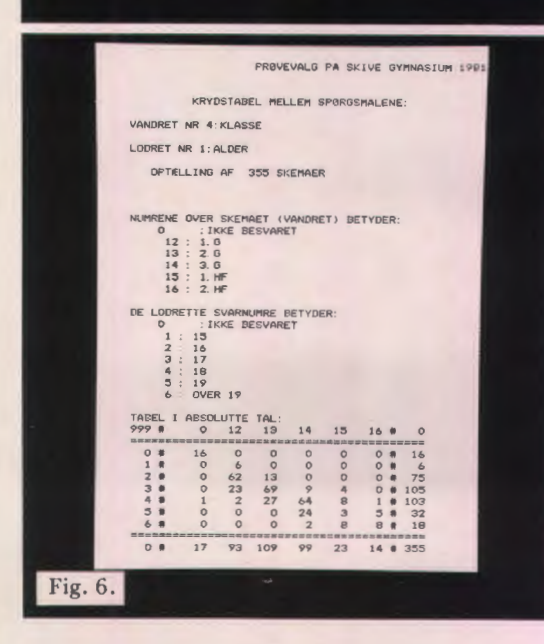

#### 6. **LØBENUMMER-program:**

Programmet finder skemaer frem, der opfylder de stillede betingelser. Selektionen er som i program 4 og 5.

Et kørselseksempel er vist i fig. 7.

En praktisk anvendelse udover at finde fejlfyldte skemaer o. I. er følgende:

- Hvis man i spørgeskemaet har indføjet et spørsmål som dette:
- "har du i skemaet skrevet supl. kommentarer?" ... JA
	- ... NET

kan man let finde de skemaer frem, der f. eks. er mænd, 2g og som man har påført uddybende kommentarer på skemaet.

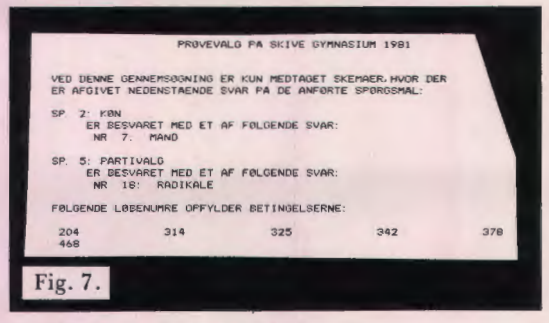

#### 7. **STOLPEDIAGRAM-program:**

Programmet optæller med eller uden selektion. Man kan få optalt og udskrevet alle spørgsmål i form af stolpediagrammer, hvor stolpernes højde kan sættes i relation til det selekterede antal eller det totale antal skemaer efter ønske. Udskriftseksempel i fig. 8.

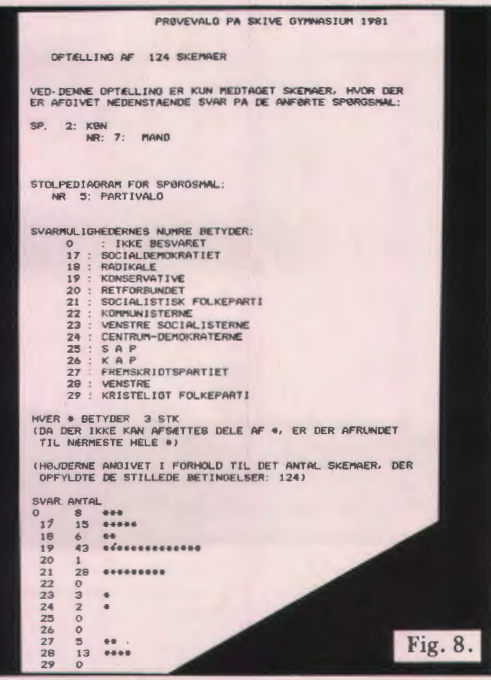

#### 8. Kopi af skema/data på hulstrimmel:

Langtidslagring/sikkerhedskopi af skema alene eller af skema+ data på hulstrimmel.

#### 9. **Indlæsning** af **hulstrimmelkopi:**

Indlæser de hulstrimler, der udskrives af program nr. 8. Man kan vælge at indlæse skema alene eller skema + data.

#### **10. Tilføjelse af nye data til gammel datafil:**

Det hænder, at en datafil skal suppleres med nye data eller glemte skemaer.

11. Sletning af datamængde og/eller skema: Ry dder gamle opgaver af vejen. Programmet tilråder først en udskrift af skema og data på hultape til langtidslagring. Sletning sker først efter bekræftelse af slette ønske. Kodenavn forudsættes kendt.

#### 12. Udskrift af ny trykklar kopi af et lagret spørgeskema

Det hænder, at man smider sin originale udskrift væk!

#### 13. Redigering af spørgeskema:

Et nyt skema vil ofte være en modifikation af et ældre. Dette program muliggør en omfattende redigering af eksisterende skemaer uden at ødelægge den gamle version.

Man kan således opbygge et nyt spørgeskema ved at kopiere spørgsmål fra et skema og indimellem indføje nye.

Hele programpakken styres af det overordnede styreprogram "SKEMA".

Alle kørsler startes blot med at eksekvere SKEMA. En programoversigt viser derpå kørselsmulighederne og giver de fornødne instruktioner.

Alle programmer er opbygget konverserende og instruerende. Instruktioner kan fås ud på papir. Nye faciliteter vil uden videre kunne indføjes.

Pakken har nu kørt i mere end et år uden problemer og er gennemtestet.

> Thorkild Skjelborg Skive Gymnasium (alle rettigheder forbh .)

Ovenstående programkompleks er konstrueret til en METRIC ALFA-LSI maskine.

Det er ikke muligt at bringe programudskrifter i bladet, men evt. interesserede er velkommen til at henvende sig direkte til Thorkild Skjelborg på Skive Gymnasium for evt. at få programudskrifter for omskrivning til eget brug.

Red.

#### **DATAFANGST MED A/D-CONVERTER**

På Vejen Gymnasium har vi en COMET mikrodatamat, som er udstyret med nogle specielle moduler (elektroniske kredsløb), der muliggør datafangst og processtyring. Her vil jeg kort beskrive anvendelsen af eet at disse, nemlig A/D-converteren.

A/D-converteren er i stand til at omsætte en elektrisk spænding (analog-signal) til et tal (digital). To ledninger med spændingen, der ønskes målt, tilsluttes modulet, der så omsætter spændingen til et tal, der er proportional med spændingen. Spændingsområdet 0-100 mW omsættes således til talområdet 0-255.

Tallet befinder sig i modulet og kan nu "hentes" af et COMAL-80 program ved hjælp af følgende sætning:

 $X = INFO(152)$ 

hvorved variablen X tildeles en værdi, der er proportional med spændingen på modulet som omtalt ovenfor. Tallet 152 angiver adressen på det anvendte modul ( denne adresse kan iøvrigt ændres ved at ændre på nogle kontakter på modulet).

Modulet har 8 indgange med hver sin adresse, der kan således "fanges" 8 forskellige analogsignaler.

Modulet må efter min mening kunne anvendes i mange undervisningssituationer, f. eks. kan man måle spændinger, temperaturer, vindhastigheder, ph-værdier mm. som funktion af tiden. Hvis man endvidere råder over et udgangsmodul (omtales i en senere artikel), som f. eks. kan styre et relæ, kan man lave termostater, lysdæmpere mm.

Det er mit håb, at denne artikel vil starte en serie af artikler om datafangst og processtyring indsendt af kolleger rundt omkring i landet, som sidder og arbejder med disse ting, og hvoraf nogle må have mange flere erfaringer med dette end jeg.

*Gunner Jermiin Nielsen* 

•••

#### **Vedr. manuskripter til Datalære**

Maskinskrevne manuskripter er velsete. Håndskrevne manuskripter må være letlæselige,og kun den ene side af papiret bør forsynes med tekst. Ønske om bibeholdelse af afvigelser fra den "gængse" retskrivning og/eller tegnsætning bedes angivet på manuskriptet.

# **EDB I SKOLEN** - *et praktisk skandinavisk samarbejde*

*i*skoler

*Ny\_hed*  **Comal80på ABC80** 

**samt Pascal Fortran Assembler Basic** 

- 
- 
- 
- 
- 
- 
- 
- 
- **\*SKOLEPAKKEN«: ★** Samtidsorientering<br>
★ Programmer \* Sprog<br>
★ Lærebøger \* Datalære<br>
★ Regning/Matematik<br>
★ EDB-udstyr \* Geografi, Historie, Biologi,<br>
★ Fysik/Elektronik m.m.
	-

## **DANISCO SYSTEM SERVICE**

AKTIESELSKABET DANISCO FABRIKSPARKEN 58, P.O. BOX 1348, 2600 GLOSTRUP TLF. 02-45 21 33

## **Micro i system.**

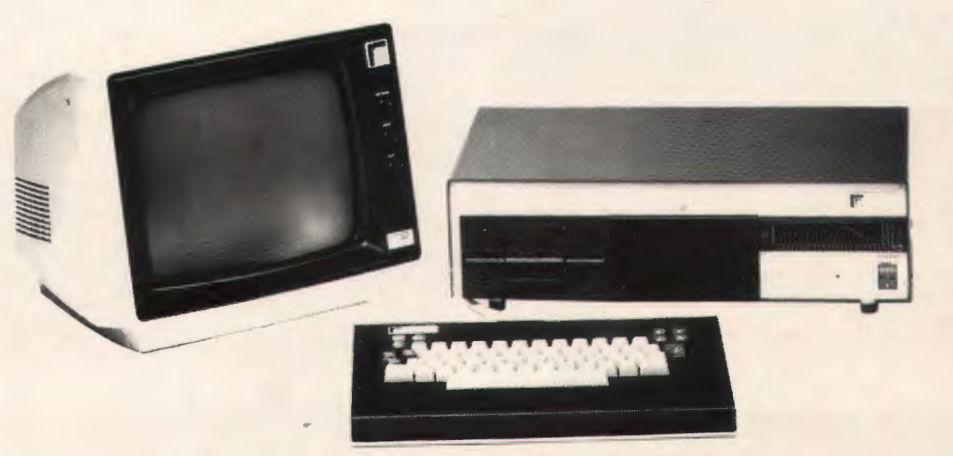

Et microdatamatsystem til anvendelse i datalære, til skolens administrative databehandling, eller som værktøj i alle skolens fag.

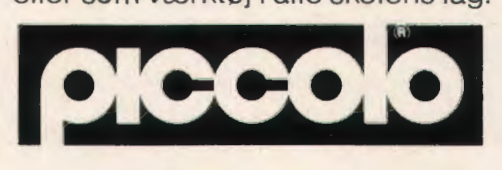

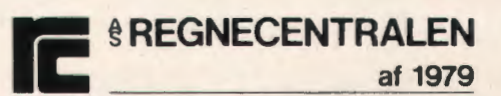

Lautrupbjerg 1 · 2750 Ballerup · 02-65 80 00 · Klamsagervei 19 · 8230 Åbyhoj · 06-25 04 11

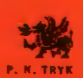